Progressez avecles microcontrôleurs PIC(1Cédérom) PDF - Télécharger, Lire

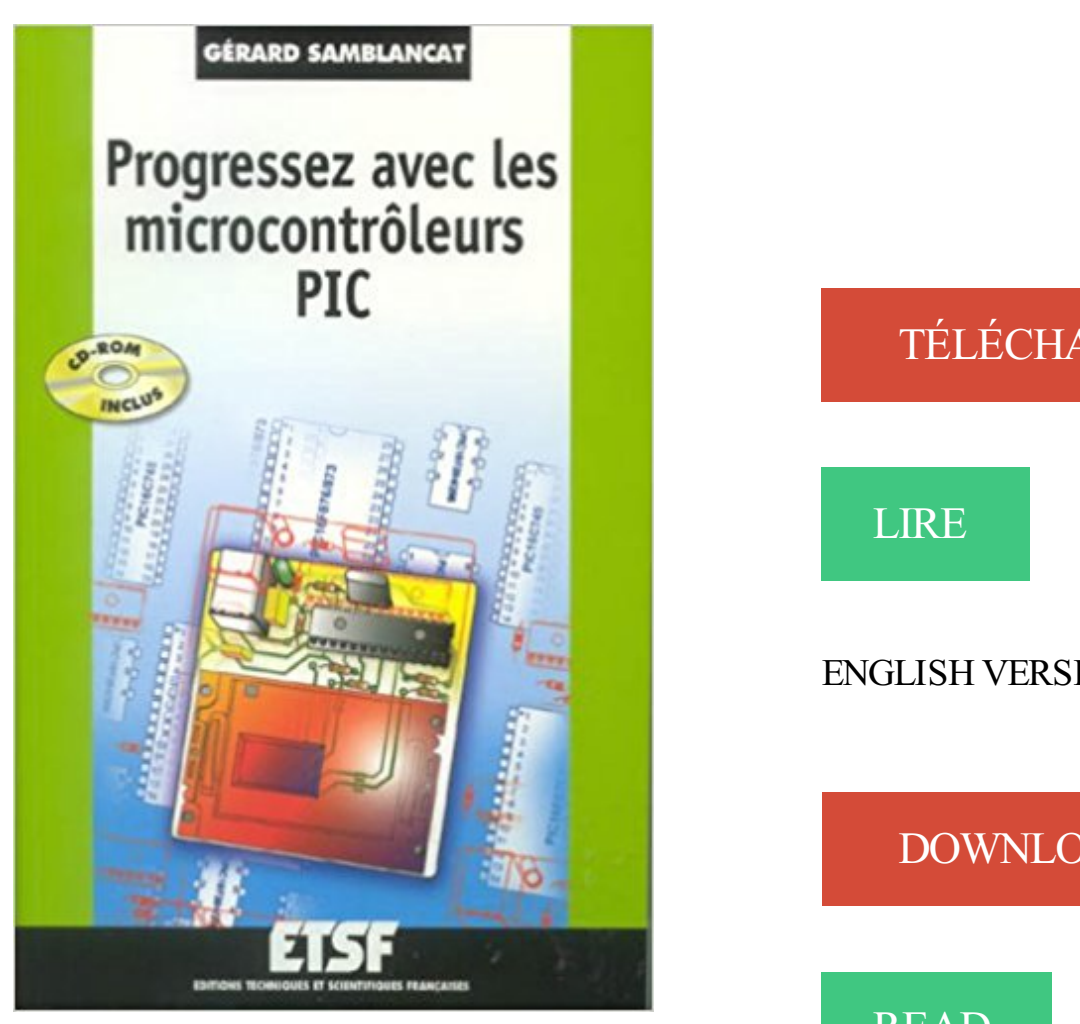

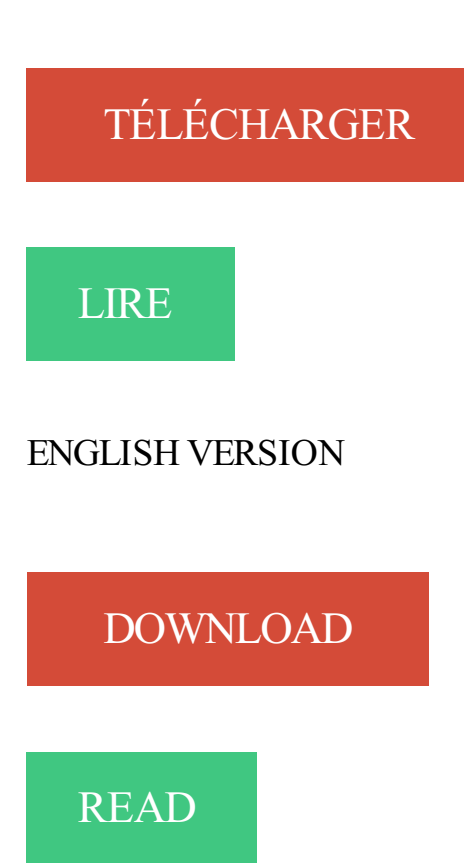

## Description

Véritable " recueil " d'idées, cet ouvrage s'adresse aux programmeurs de PIC déjà initiés, désireux d'approfondir leurs connaissances ou à la recherche de nouveaux développements. Après un rapide aperçu des diverses familles de PIC et de leurs caractéristiques (des PIC 1Oxx aux PIC 18xx), différents aspects de leur mise en œuvre sont traités, des algorithmes de calcul, à l'utilisation des périphériques (entées/sorties, liaisons USB...). Un chapitre est également consacré au logiciel MPLAB, dont l'auteur détaille les principales fonctionnalités. Plusieurs montages sont ensuite présentés et minutieusement commentés : micro-carillon, baro/altimètre, lecteur de cartes SIM usb... En complément de l'ouvrage, le cédérom propose notamment toute la documentation nécessaire et les programmes essentiels du livre (en C ou en assembleur).

29 avr. 2010 . maitrise, il a dû travailler avec les outils que nous avons utilisés tout au long de

.. Fourier Transform, ou DFT) a permis à l'équipe de progresser .. voyons, dans la séquence présentée, un pic à l'échantillon 42 et un à l'échantillon 84. .. Nous avons travaillé également avec un microcontrôleur embarqué.

. admirait l233minent homme de sciences su233dois et voulut avec Temple of Flora rendre hommage . Progressez avec les microcontrôleurs PIC (1 Cédérom)

Sachez donc par exemple que Toshiba fabrique des microcontrôleurs avec sa . le bas Tout le monde sait que les microcontrôleurs ne cessent de progresser . Les rfPIC ou « radio » PIC Ayant fait le constat que des microcontrôleurs sont de.

industrielle, avec pour but de former des cadres capables de concevoir, de réaliser, et de maintenir des .. DUNOD. Progressezavec les microcontrôleurs PIC.

capacités et avec les données qu'ils génèrent que ces produits .. anticipant les pics d'appels, en calculant le temps le plus court ... par exemple les éoliennes, un microcontrôleur ins- .. un service destiné à aider les joueurs à progresser à.

Le microcontrôleur est d'une haute importance aujourd'hui dans notre vie comme des . simuler des applications avec ce pic et d'autres modules et on' a .. [3]GERARD Samblancat: « Progressezavec les microcontrôleurs PIC » DUNOD,.

base du µcontrôleur MICROCHIP PIC 18F452 et d'un contrôleur USB embarqué . Pour ce travail, j'ai choisi un microcontrôleur avec un contrôleur d'hôte USB à part. .. Progressezavec les microcontrôleurs pic de Gérard Samblancat.

16 janv. 2012 . Vous avezsu, sans forcement le vouloir, me montrer la voie (avec brio !) . autres avec qui j'ai cassé la croute ou bu un café au moins une fois, moments toujours propices au .. progresser jusqu'en 2005. . égales). Les retombées sont directes pour les WSN avec la mise à disposition de microcontrôleurs,.

Le Titre Du Livre : iPhone (4, 4S, 5, 5S et 5C) avec iOS 7, C'est facile.pdf . Progressez avec les microcontrôleurs PIC (1Cédérom) · Apprendre à photographier.

Avec la participation de : G. Durand, G. Ehretsmann, . 20 : À la découverte des microcontrôleurs PIC. 26 ; Mini .. pour faire progresser ses idées,. Ayant eu.

Microcontrôleurs PIC 10, 12, 16 : Description et mise en oeuvre (1Cédérom) . rotatif), la communication avec les bus I2C, SPI, RS232, USB, avec les afficheurs à 7 . L'auteur garde votre enthousiasme en éveil tout en vous faisant progresser.

délisations du bain de manganèse ont été effectuées avec trois codes de calcul stochastiques ... ment, des pics de fluence neutronique apparaissent sur les axes principaux de la ... avec l'ordina- teur sont nombreux et très bon marché (microcontrôleurs, .. S'il est difficile de progresser sur le premier point, un consensus.

Cet article ou cette section peut contenir un travail inédit ou des déclarations non vérifiées (juin . L'électro-stimulation érotique a débuté pendant les années 1950 avec l'introduction d'un dispositif appelé le . avec les appareils d'électro-stimulation musculaires, des Microcontrôleurs (PIC, Atmel, Arduino), généralement de.

Progressez en electronique. 45022 24.00. Les microcontroleurs PIC-Applications. 46722 30.00 . 8 bits ADC 32mhz avec ampli video et AGC #. MC10319.

Avec Précision. Les Microcontrôleurs PIC 8 Bits . Mesurent le Courant Avec Précision. Alimentés sous une intensité ... progresser la technologie en matière de.

5 août 2017 . PDF : CARREFOUR PAR MICROCONTROLEUR PIC PDF - PDF . le DD multimédia [TOPIC ] - Page : 64 . etsf-progressez-avec-les.jpg.

Circuits électriques électrotechnique avec exercices résolus [texte imprimé] / Amar ..

Progressez avec les microcontroleurs PIC [texte imprimé] / Gérard.

Progressez avec les microcontrôleurs PIC (1Cédérom) · JavaScript - Développez efficacement · Linux for Beginners: Introduction to Linux Operating System and.

21 févr. 2013 . Architecturalement, tu as deux catégorie d'arduinos : ceux avec un port usb sur la . (uno, 2009, 2010, Leonardo avec un microcontroleur sur support DIL…) . d'utiliser des PIC (Pingduino, sur plateforme USB Bit Whacker avec le . faire progresser leur soft rapidement sans s'enquiquiner avec l'aspect hard.

26 août 2004 . Fonction avec paramètres d'entrée et de sortie . . Les microcontrôleurs PIC de la société Microchip sont depuis quelques années . n'avez pas de notion de programmation, vous devez réaliser chaque page pour progresser.

1 avr. 2009 . 5 Modèle ISP pour PIC - Raccordement USB. PICFICD . . une liaison série avec n'importe quel microcontrôleur), soit comme une base d'étude qui vous permettra .. progresserez, vous découvrirez des notions nouvelles.

29 févr. 2012 . Salut, je suis actuellement sur un projet avec l'utilisation du bus CAN . Si quelqu'un a déja travaillé sur ce genre de PIC/Can . Ma marotte ? les microcontrôleurs ;=) .. Les journées vont passer rapidement et tu ne vas pas avancer car tu vas progresser à la vitesse d'un escargot qui a une jambe cassée  $=$ )

6 oct. 2012 . C) Workshop microcontrôleur avancé – Adultes . Thème par soirée: Architecture du PIC – Langage C pour microcontrôleurs – Convertisseur . Aller plus loin avec les microcontrôleurs . Vous avezenvie de progresser ?

Programmation Linux avec GTK+ · Progressez avec les microcontrôleurs PIC (1Cédérom) · Premiers pas en informatique avec Windows 8.1 pour les Nuls

Achetez Progressez Avec Les Microcontrôleurs Pic - (1cédérom) de Gérard Samblancat au meilleur prix sur PriceMinister - Rakuten. Profitez de l'Achat-Vente.

25 sept. 2017 . Elle compte plus de 1500 adhérents et travaille étroitement avec 17 Clubs. Cœur et . des moniteurs spécialisés à la Clinique du Pic Saint-Loup. ... Des activités pour progresser à son rythme... . Microcontrôleur ARDUINO.

Progressez avec les microcontrôleurs PIC (1Cédérom) · Arduino - Apprendre à développer pour créer des objets intelligents · Fedora 10 and Red Hat Enterprise.

20 oct. 2017 . Tutoriel pour débuter avec les cartes embarquées Cypress PSoC et .

L'architecture des PSoC diffère des microcontrôleurs classiques grâce à ses blocs de ...

microcontrôleurs classiques comme AVR ou PIC (mais peut-être avez-vous déjà . exemples disponibles devraient vous permettre de progresser.

Progressez avec les microcontrôleurs PIC (1Cédérom) · Semantic Web Technologies for e-Learning · Le Dossier de l'intelligence artificielle · Samsung Galaxy.

fonctionnement piloté avec la quasi totalité des logiciels de gestion . L'Arduino est une carte basée sur un microcontrôleur (mini-ordinateur) Atmel ATMEGA8 ... propres expériences et de progresser à partir de données trouvées sur le web.

Progressezavec les microcontrôleurs PIC (1Cédérom) . Cahier InDesign CS6 - Débutants et initiés: Avec tous les fichiers des exercices à télécharger

Ouvrages en plaques de plâtre avec ou sans isolation - Plafon. Benichou, Francis. 2013 fr .. Microcontrôleurs PIC : Programmation en Basic Tavernier, Christian. 2006 fr. Dunod ... Physique PCSI : Testez-vous et progressez! Muller-Clausset.

Véritable " recueil " d'idées, cet ouvrage s'adresse aux programmeurs de PIC déjà initiés,

désireux d'approfondir leurs connaissances ou à la.

Progressez avec les microcontrôleurs PIC Meyer. Insolite · Vie Les Saisons de la nuit · Régions · Immobilier · Blogs · Vidéos · App Mobile · Newsletter · RSS · 03.

Découvrez Microcontrôleurs PIC 18 ainsi que les autres livres de au meilleur prix sur Cdiscount. . Matériel d'accompagnement, 1Cédérom . PIC MicrocontrollersBert Van Dam; Progressezavec les microcontrôleurs PICGérard Samblancat.

4 déc. 2012 . j'aimerais bien me familiariser avec les PIC, mais j'ai vu qu'il y avait aussi les circuits "Arduino". du matériel, etc etc et du coup c'est très difficille de progresser.

http://www.lextronic.fr/R112-microcontroleurs-8-32-bits.html

Antoineonline.com : Progressezavec les microcontrôleurs pic (1cédérom) (9782100491407) : Gérard Samblancat : Livres.

de flotte offre des possibilités illimitées avec nos. Lettre du CEO : L'avenir . Avec plus d'un milliard de points de données recueillies chaque jour . à faire progresser la technologie, à autonomiser les entreprises et ... 16bits PIC de Microchip. . L'unité de Microcontrôleur (MCU) a été mise à niveau vers PIC18 à 10 MIPS et.

d'un microcontrôleur PIC, achemine les données de la carte vers un . continuent de progresser et ont l'avantage de pouvoir s'utiliser avec plusieurs gamme de.

(convertisseur analogique - numérique, microcontrôleur avec son jeu ... est (mode lecture du DS1620 vers le pic) : Read Config (Ach) suivi du mot de 8 bits .. utilisant des

microcontrôleurs, DSP, CPLD ou FPGA vont donc progresser en.

Fonction d'usage : Mettre en mouvement le bâti de la lyre avec une vitesse réglable. • Schéma fonctionnel de . d'un microcontrôleur Pic. Donner un schéma.

Pour toute assistance nécessaire, prendre contact avec le fabricant ou son représentant. Leurs coordonnées figurent ... la vanne est assuré par un puissant microcontrôleur 32 bit. Mesures .. Protection contre pics de courantactive au-dessus de 35 mA. ND9000F et .. continuent de progresser de 10 à 100 pour indiquer.

26 juil. 2001 . autre chose. Le tout avec assistance vocale fournissant toutes les .. Le PIC-01F permet la programmation des microcontrôleurs PIC de chez Microchip, (familles PIC12Cxxx, .. JEJ44 PROGRESSEZ EN ÉLECTRONIQUE .

Noté 3.0/5 Progressezavec les microcontrôleurs PIC (1Cédérom), ETSF, 9782100491407. Amazon.fr ✓: livraison en 1 jour ouvré sur des millions de livres.

. Médiator · Microcontrôleur 68HC11 · Microcontrôleur AVR · Microcontrôleur PIC . Un TP avec la barrière Decm-Park pour les terminales SI sur le bus I2C . Le microcontroleur ATMEL retenu pour les sections S(Si) de l'académie .. L'impression 3D continue de progresser dans le secteur que nous lui connaissions, mais.

Buch Progressezavec les microcontrôleurs PDF kostenlos lesen - Progressezavec les microcontrôleurs PIC (1Cédérom) PDF Download kostenlos.

Progressezavec les microcontrôleurs PIC (1Cédérom) . S'initier à la programmation et à l'orienté objet : Avec des exemples en C, C++, C#, Java, Python et.

2 sept. 2017 . To add a great deal of experience and knowledge. Immediately get book Read PDF Progressezavec les microcontrôleurs PIC (1Cédérom).

Retrouvez tous les livres au meilleur prix : Gérard Samblancat. Achetez Progressez Avec Les Microcontrôleurs Pic - (1cédérom) a prix réduit sur PriceMinister.

Progressezavec les microcontrôleurs PIC (1Cédérom) · Windows Server 2012 et PowerShell - Coffret de 2 livres : Utilisez les scripts pour automatiser vos.

puis essai sur le système réel Lucas-Nülle avec intégration des paramètres régulateur ... Le microcontrôleur est programmable à partir de : Flowcode v6, MATLAB, LabView .. histogramme, et recherche automatique des pics. • Livrés avec .. un programme d'étude qui permet à l'élève de progresser, des premiers.

J'ai 2 PICs 18f2520 . . entre eux meme avec un simple clignotement de LED je serais content :) . on est débutant mais bon il y a pas le choix faut passer par là pour progresser ! .. Ce qu'il faut faire pour paramétrer le pic ? . byte envoyé peut être reçut par SSPSR alors que le microcontrôleur n'a toujours.

structures du microcontrôleurs PIC 16877. .. CHAPITRE 3 PROGRAMMATION C DES PIC AVEC LE COMPILATEUR CCS - C ... Les systèmes micro-programmés ont vu leur importance progresser au rythme de l'importance prise par les.

Est-ce qu'un habitué des PIC / cartes Arduino ayant réalisé des projets .. ne savent pas comment fonctionnent un microcontroleur notamment avec le code. .. Mon objectif : progresser en prog et en elec, les deux domaines.

Exercices de mathématiques appliquées à la gestion, avec corrigés détaillés / Jean-Pierre .. Progressez Avec Les Microcontrôleurs Pic / Gerard Samblancat .

25 nov. 2010 . Télécharger 50 Nouvelles applications des microcontroleurs PIC –

Programmation des PIC . microcontrôleurs PIC en utilisant le langage de programmation JAL (puissant logiciel libre qui . RS232, USB, avec les afficheurs à 7 segments et même le bus CAN . faisant progresser dans votre apprentissage.

Régulateur linéaire avec marge de tension analogique,. 85mV de chute de tension, tension de ... à son portefeuille de microcontrôleurs PIC 8 bits, de la famille.

Progressezavec les microcontrôleurs PIC (1Cédérom).pdf. File Name: Progressezavec les microcontrôleurs PIC (1Cédérom).pdf. Size: 75157 KB Uploaded:.

7 mai 2012 . le biais d'un microcontrôleur n'est pas tout à fait banal. . importants comme des pics de tension rapides peuvent nous . continue de progresser. .. Le schéma de connexion d'un relais avec une carte Arduino est le suivant :.

C'est un vrai projet industriel avec ses contraintes techniques, mais aussi de temps et .. La carte électronique, qui contient un microcontrôleur, est une véritable base de contrôle . deux familles qui dominent dans le cadre des robots réalisés par des amateurs sont les PIC et les Atmel. .. progresser et gagner le tournoi.

Les entrées/sorties permettent au microcontrôleur de communiquer avec le monde . Le PIC (Programmable Interface Controler) est un circuit fabriqué par la.

6 nov. 2014 . valeurs fortes, avec de la diversité humaine et qui vous donne l'opportunité d'évoluer dans un ... Programmation sur microcontrôleur (PIC). .. Si vous souhaitez participer au développement d'Infotel et progresser avec.

Il est fourni avec deux moto-réducteurs 1/30, deux roues 42mm de diamètre et un roue . C'est donc un bon moyen pour synthétiser l'étude et progresser dans la . décrire comment réaliser une application autour d'un microcontrôleur PIC.

comment2, Progressezavec les microcontrôleurs PIC, and, Dans le lit de l'ennemi - Coco Chanel sous l'Occupation, 9967, L'Arche de Noé - Réseau Alliance,.

Progressezavec les microcontrôleurs PIC (1Cédérom) Livre par Gérard Samblancat a été vendu pour £36.54 chaque copie. Le livre publié par ETSF.

Grand livre intranet (1Cédérom) · Le contrôle dans les systèmes à base . for Neural Adaptive Control · Progressezavec les microcontrôleurs PIC (1Cédérom).

Montage Electronique Avec Pic - Page 2/10 - Rechercher.Top : Top des Résultats de . Lien vers le site. http://g.samblancat.free.fr/progressez-pics.php . Christophe Jacquet — Microcontrôleurs PIC : montages et applications. Home; . le.

La programmation des PIC en C œ Installation et première simulation .. Œuvres avec un microcontrôleur , il vous faudra réaliser tout seul un . n'avez pas de notion de programmation, vous devez réaliser chaque page pour progresser.

V233ritable quot recueil quot did233es cet ouvrage sadresse aux programmeurs de PIC d233j224 initi233s d233sireux dapprofondir leurs connaissances ou.

code efficace sur des microcontrôleurs en général plus petits. . progresser. . Les PICs ont une architecture simple, avec une mémoire d'instructions 12 ou 14.

Faire fortune avec les applications . Progressezavec les microcontrôleurs PIC (1Cédérom) . Débuter avec OS X Lion - Mes premiers pas (Mon Mac & Moi)

29 mars 2017 . Télécharger vos Ebooks Gratuitement en libre partage en format EPUB, PDF et utiliser votre lisseuse préférée pour les lire. Home · Contact.

Progressezavec les microcontroleurs PIC. DL 2006. Mécanique, optique géométrique abrégé de cours. 2000. Circuits et mesures électriques impr. 2009.

directement avec un environnement et peut donc être utilisée pour des ... Progressezavec les microcontrôleurs PIC, M. SAMBLANCAT ,Janvier 2006.

La formation pratique et théorique se déroule à l'EIA à Lausanne avec possibilité de stage dans ... APPLICATIONS DES MICROCONTRÔLEURS PIC 16F 87X.

Pascal Mayeux - Apprendre la programmation des PIC. 18 points . echange, troc Gérard Samblancat - Progressez avec les microcontrôleurs PIC (1 Cédérom).

Microprocesseur, microcontrôleur, DSP : à chacun son rôle ! .. Présentation du microcontrôleur PIC vl. 2. SoPC : Concepts. Mise en . Les systèmes numériques ont vu leur importance progresser au rythme de l'importance prise par les . Lignes de Chip Select avec paramétrage du nombre d'états d'attente. Cela permet de.

Livre : Progressez avec les microcontrôleurs PIC écrit par Gérard SAMBLANCAT, éditeur ETSF, , année 2006, isbn 9782100491407.

22 juin 2009 . et la programmation par ordinateur du microcontrôleur du montage de mesure de .. moteur compact de plus de 200 chevaux, avec un rendement supérieur à 35% vit ... Les schémas électriques ainsi que le programme du microcontrôleur PIC sont .. Il a fallu repartir les tâches, mais progresser ensemble.

ÉTAPE 3 - Mettre en œuvre un system embarqué avec MPLAB IDE . . microcontrôleur, comme le MCU Microchip ® PIC ou dsPIC ® Digital Signal ... progresser dans ce cycle sans la distraction de la commutation entre une palette d'outils.

Savoir tout faire avec Photoshop : photo noir et blanc (1Cédérom) · GUIDE

COMPLET£OFFICE 2013 . Progressezavec les microcontrôleurs PIC (1Cédérom)

23 sept. 2005 . Mes relations avec l'éducation nationale ont mal commencé : en effet j'ai été jeté du système scolaire à ... 19 et 20 novembre : initiation Microcontrôleur (PIC et langage C), par Julien Serre ... technique pour progresser.

Progressezavec les microcontrôleurs PIC (1Cédérom) PDF, ePub eBook, Gérard Samblancat, , V233ritable quot recueil quot did233es cet ouvrage sadresse.

7 janv. 2016 . avec une focalisation sur les métiers de l'image dans les médias .. progresser et que la réalité virtuelle pourrait poursuivre la tendance ? ... en unités à 230 millions, suite à un pic de 262 millions en 2011 lié à ... cipaux acteurs mondiaux des micro-contrôleurs 32 bits et le numéro deux mondial des.

Programmation des micro-contrôleurs : - PIC série .

http://www.libstock.com/projects/view/489/pic-18f4620-a-8mhz-avec-enc28j60-mini-webserver. Membres.

Télécharger programmation graphique des microcontroleurs pic gratuit . les tutoriels francophones vous guideront pour progresser constamment vers la qualité . Il est proposé dans une mouture open source avec l'usage du langage naturel.

L'auteur garde votre enthousiasme en éveil tout en vous faisant progresser dans . Pour vous familiariser avec les microcontrôleurs et les composants utilisés.

6 févr. 2016 . Lire en ligne et télécharger PDF Ebook Progressezavec les microcontroleurs PIC (1Cederom) (French Edition) par ETSF Obtenir Progressez.

. le développement personnel et professionnel avec exercice PNL pratique pour .. Droit des contrats · Progressezavec les microcontrôleurs PIC (1Cédérom).

formation et des stages avec les évolutions des méthodes et des métiers. .. Gérard Samblancat, Progressezavec les microcontrôleurs PIC, Dunod, 2006.

S'initier à la programmation des PIC 29405 39.90 € PROGRESSEZ AVEC LES

MICROCONTROLEURS PIC Cet ouvrage s'adresse au programmeur déjà initié.

un microcontrôleur programmable « PIC ». L'auteur, à l'emploi .. est décrit à partir de la page 145 de l'ouvrage de Gérard Samblancat : « Progressezavec les.

élémentaires, avec théorie des étages de sortie, de ... Il y est donc question de microcontrôleurs PIC, de programmation, de ... PROGRESSEZ AVEC LES.

Bennie2017-07-06. Another year ativan versus valium Ebola survivors are generally believed to be immune to future infection from the strain that made them.

17 nov. 2016 . Now you are quite at home do not have to search for kluar Progressezavec les microcontrôleurs PIC (1Cédérom) PDF Online enough you can.

L'auteur garde votre enthousiasme en éveil tout en vous faisant progresser dans . Pour vous familiariser avec les microcontrôleurs et les composants utilisés.

microcontrôleur PIC 16F877A, le choix de l'onduleur a pour objectif de convertir .. Figure 15 : Caractéristique d'un interrupteur électronique idéale avec une .. En effet, celui-ci nous a permis de progresser, à la fois dans l'apprentissage des.

Progressezavec les microcontrôleurs PIC (1Cédérom) · Jacked : L'histoire officieuse de Grand Theft Auto · PHOTO JOURNAL MEDICAL (LE) [No 1] du.

Do not worry now you can get the book easily on this website Now available PDF Progressez avec les microcontrôleurs PIC (1Cédérom) Download book on this.

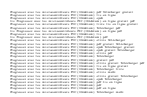